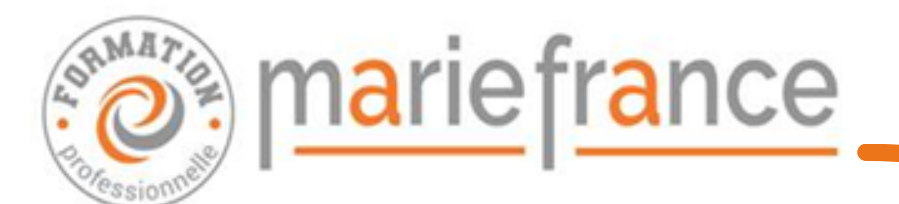

# **CATALOGUE FORMATIONS 2024**

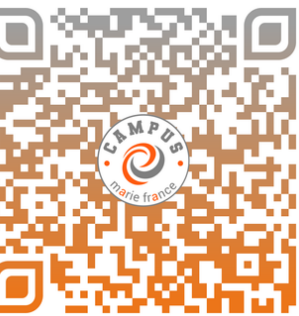

**ÉDITION ENTREPRISES**

## **PRÉSENTATION**

Dans **un univers professionnel**, actualiser et approfondir ses connaissances et compétences deviennent incontournables. **Le Centre de Formation Professionnelle du Campus Marie France** propose aux chefs d'entreprise et salariés désirant acquérir des connaissances supplémentaires, une offre de formations en lien avec les besoins d'aujourd'hui.

#### **GAGNANT/ GAGNANT**

- investir d'avantage les salariés dans la vie de l'entreprise
- facteur de remotivation pour les employés, afin qu'ils redonnent le meilleur d'eux même et qu'ils puissent valoriser leurs compétences
- Un employé motivé ayant suivi une formation peut très bien évoluer en interne vers un poste plus exigeant

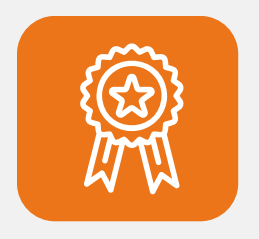

#### **QUALIOPI**

- Certification de qualité des organismes de formation
- Permet le financement des formations

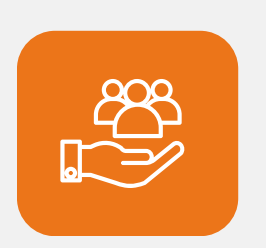

#### **SUR MESURE**

Toutes nos formations sont mises en place de manière sur mesure avec des formateurs de qualité reconnus dans leur domaine de compétences.

## **SOMMAIRE**

#### **MANAGEMENT**

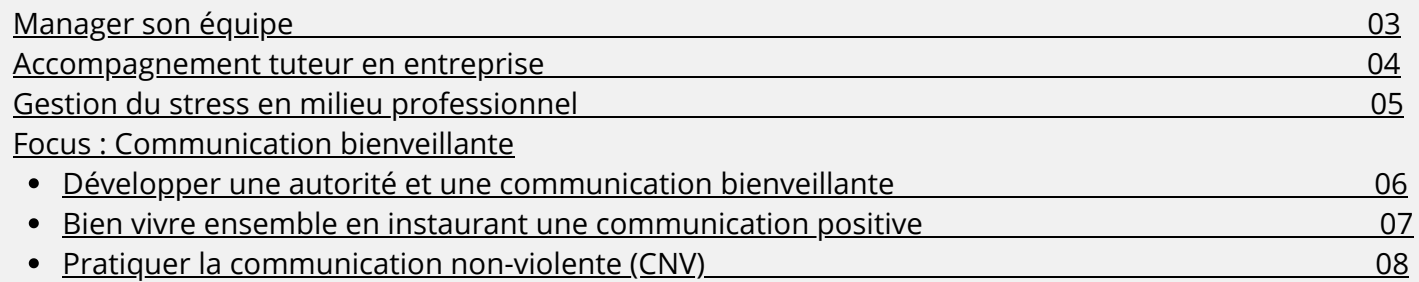

#### **MARKETING DIGITAL**

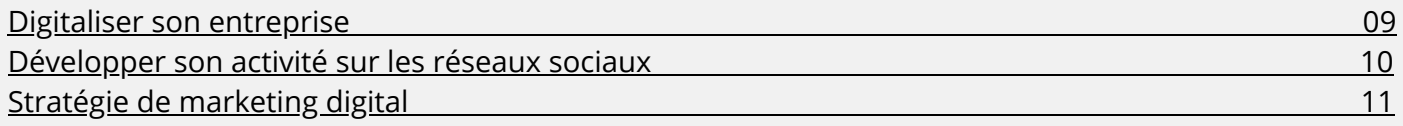

### **OUTILS NUMÉRIQUES**

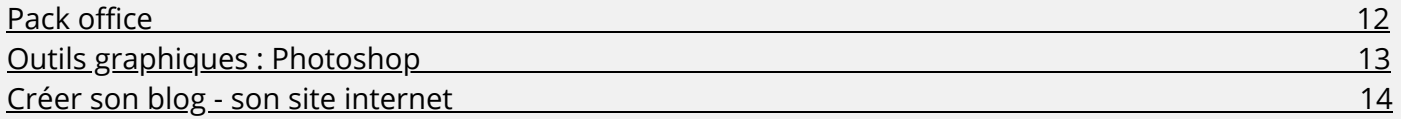

### **VENTE- NÉGOCIATION**

Accueil dynamique 15

## **MANAGER SON ÉQUIPE**

#### **OBJECTIFS**

- Être capable de structurer sa pratique managériale pour se positionner et s'affirmer en tant que manager de proximité
- Développer ses compétences relationnelles
- Conjuguer avec efficacité savoir- faire et savoir-être
- Favoriser des relations de coopération avec et entre les collaborateurs
- Développer sa confiance en soi

#### **PARTICIPANTS**

#### Manager

#### **PROGRAMME**

#### **Les techniques de communication**

- Prendre la parole
- Le langage verbal / non verbal / para verbal
- La réunion ; Les entretiens individuels
- Les relations non hiérarchiques ; Les relations à distance

#### **Se positionner dans sa fonction de manager de proximité**

- Les principes de base du management
- Les différents styles de management et leurs effets

#### **Adapter son style de manager aux spécificités des situations**

- L'évaluation de son propre comportement managérial
- L'établissement des règles de fonctionnement
- L'ajustement de son style de management aux objectifs
- La recherche d'un équilibre entre empathie et exigences

#### **Organiser le travail de son équipe**

- La clarification des fonctions et rôles de chacun
- La transmission des consignes
- La formulation d'objectifs concrets et précis, leur évaluation
- La définition des priorités

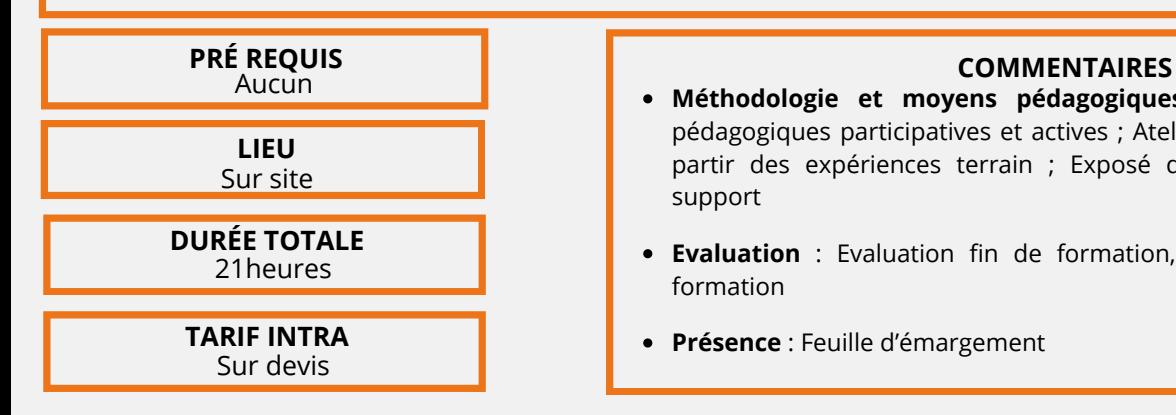

**RÉVISÉ EN JANVIER 2024**

#### **Utiliser des outils adaptés**

- L'organisation d'une délégation efficace
- La responsabilisation
- La reconnaissance et la valorisation des réussites
- Les leviers de la motivation

#### **Comprendre les situations conflictuelles pour les anticiper**

- Les signes d'identification des conflits
- Les facteurs d'influence
- Les processus d'évolution
- Gérer les situations conflictuelles

#### **Retour d'expérience**

- Retour d'expérience ; Mise en pratique des actions ; Difficultés rencontrées, point à améliorer, réussites
- Apports complémentaires
- Réflexion sur plan d'action individuel

- **Méthodologie et moyens pédagogiques** : Alternance de méthodes pédagogiques participatives et actives ; Ateliers de réflexion ; Simulation à partir des expériences terrain ; Exposé de l'animateur et remise d'un support
- **Evaluation** : Evaluation fin de formation, suivi ; Attestation de fin de formation
- **Présence** : Feuille d'émargement

#### **ACCOMPAGNEMENT TUTEUR EN ENTREPRISE**

#### **OBJECTIFS**

- Accompagner un alternant en entreprise à son plein potentiel
- Equilibrer le temps de tutorat et le temps de travail
- Rendre l'alternant efficace et autonome pour qu'il apporte à l'entreprise
- Acquérir des techniques d'accompagnement spécifique au tutorat

#### **PARTICIPANTS**

Toute personne amenée à se retrouver tuteur d'un alternant en entreprise

#### **PROGRAMME**

#### **Accueillir un alternant dans son équipe**

- Différencier le cadre de travail de chacun
- Exprimer les droits et devoirs liés à sa présence en entreprise

#### **Se positionner en tant que tuteur**

- Savoir respecter son temps de travail pour mieux accompagner le tutoré
- Exprimer ses attentes et ses besoins en tant que tuteur

#### **Positionner l'entreprise comme partenaire de la formation tripartite**

- Comment se positionne l'équipe en son absence sur le temps de formation
- Quels sont les attentes et besoin du tutoré, de l'entreprise, de l'organisme de formation

#### **Evaluer et améliorer les motivations corporate**

- Comprendre les motivations pour améliorer l'alternance
- Développer les projet long terme et motiver l'adhésion aux valeurs de l'entreprise

#### **Outils d'accompagnement acquis à la fin de la formation**

- Techniques d'accompagnement spécifiques
- Optimisation du temps de travail
- Rendre les collaborateurs autonomes
- Savoir poser un cadre de travail
- Définir des objectifs clair et atteignables

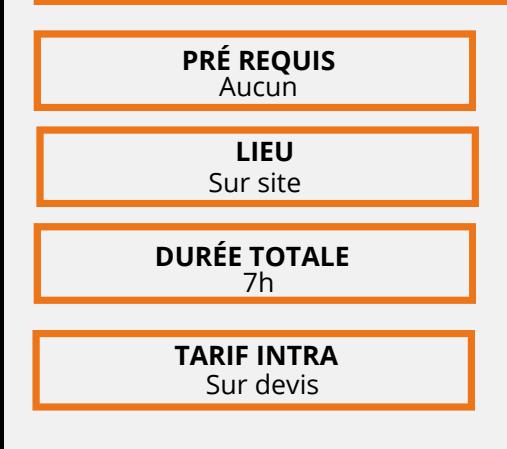

**RÉVISÉ EN JANVIER 2024**

#### **COMMENTAIRES**

- **Méthodes et moyens pédagogiques** : Alternance de méthodes pédagogiques participatives et actives ; Mises en situation ; Ateliers de réflexion individuels et de groupe ; Exercices
- Exercices d'analyses, tests ; Remise de fiches outil (Boussole des émotions, auto-diagnostic du stress, Bouteille de la capacité maximale d'absorption du stress, Zones d'impact, d'influence et hors impact du stress)
- **Evaluation** : A la fin de la journée : Evaluation fin de formation, suivi : Attestation de fin de formation
- **Présence** : Feuille d'émargement

### **DÉVELOPPER UNE AUTORITÉ ET UNE COMMUNICATION BIENVEILLANTES**

#### **OBJECTIFS**

Apprendre à instaurer auprès de son personnel une relation collaborative facilitant le travail d'équipe mais aussi l'apprentissage des compétences psycho sociales (savoir être) :

- Instaurer un cadre cohérent en articulant ensemble fermeté et bienveillance
- Comprendre le mécanisme émotionnel et adopter une posture qui désamorce la phase décharge sans se laisser parasiter.
- Développer une communication constructive afin de réduire les tensions
- Déjouer les tentatives de jeux de pouvoir.

#### **PARTICIPANTS**

Manager, Ressources Humaines

#### **PROGRAMME**

#### **Identifier les différentes compétences psycho sociales du savoir être**

#### **Distinguer les différentes postures éducatives**

- Pratiquer une autorité juste sans autoritarisme
- Développer une posture bienveillante sans tomber dans le laxisme
- Articuler ensemble autorité et bienveillance

#### **Veiller à la cohérence d'un cadre :**

- Les piliers d'un cadre cohérent et juste
- Responsabiliser et non culpabiliser

#### **Développer son intelligence émotionnelle**

- Différencier émotion et sentiment
- Comprendre le mécanisme neurologique des émotions
- Prendre la responsabilité de ses émotions
- La notion de Sac à dos invisible
- Indépendance émotionnelle

#### **Utiliser le « message JE » pour communiquer (d'après la CNV de M. Rosenberg)**

- Décrire de manière factuelle la situation conflictuelle
- Identifier son sentiment et le relier à son besoin insatisfait
- Faire une demande concrète, positive, réalisable et négociable

#### **Se protéger de l'agressivité**

- Pratiquer des stratégies de protection durant la phase décharge
- Désamorcer l'agressivité de l'autre par la reformulation
- Entendre le bon message derrière l'agressivité

#### **Déjouer les pièges de la communication**

- Déjouer les tentatives de manipulation ou d'intimidation
- Développer un dialogue constructif

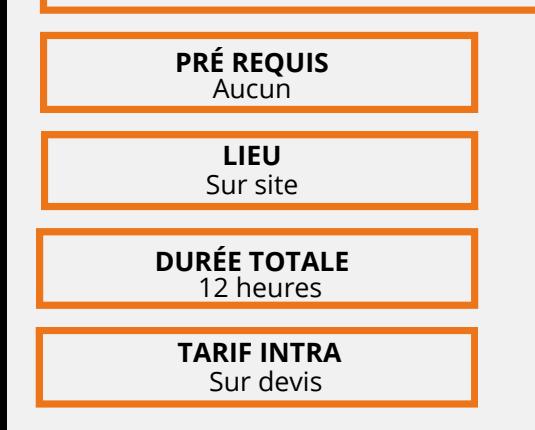

**RÉVISÉ EN JANVIER 2024**

#### **COMMENTAIRES**

- **Méthodologie et moyens pédagogiques** :Formation interactive alternant des temps de réflexion ou d'auto-évaluation personnelle (test, exercices écrits), des temps d'échanges en sous-groupes (analyse d'une situation, entrainement de pratique d'outils, jeux de rôle) et des temps de présentation théorique. Projection d'un diaporama en appui visuel. Livret de synthèse distribué à chaque participant.
- **Evaluation** : Evaluation fin de formation, suivi ; Attestation de fin de formation
- **Présence** : Feuille d'émargement

#### **BIEN VIVRE ENSEMBLE EN INSTAURANT UNE COMMUNICATION POSITIVE**

#### **OBJECTIFS**

Adapter et ajuster ses pratiques professionnelles afin d'améliorer les relations interpersonnelles entre la

- direction et les salariés au sein de l'entreprise, être capable de :
- Instaurer un dialogue constructif en toutes circonstances Développer une posture bienveillante et positive qui libère la parole

Acquérir des techniques et outils pratiques pour optimiser sa communication au quotidien, être capable de :

- Gérer ses propres émotions
- Exprimer, sous tension, calmement et clairement un message
- Reformuler le message exprimé par l'autre sans se laisser contaminer par l'agressivité

#### **PARTICIPANTS**

Manager, Ressources Humaines

#### **PROGRAMME**

#### **Identifier les comportements inappropriés des élèves et comportements psychosociaux que l'on veut développer chez eux**

#### **Connaître son comportement réflexe sous tension**

- La fuite et ses impasses : Somatisation ; Rupture relationnelle ; Effet « cocotte-minute »
- L'attaque et ses conséquences : Les stratégies inefficaces de l'agressivité: jugement, culpabilisation, généralisation… ; L'impact des mots

#### **Développer son intelligence émotionnelle**

- Comprendre le mécanisme neurologique des émotions
- Comprendre la relation triangulaire des émotions
- Désamorcer efficacement ses émotions parasitantes : colère, stress
- Prendre la responsabilité de son émotion (notion du sac à dos invisible)
- Transmettre au personnel des stratégies pour désamorcer leur colère (techniques corporelles, mentales et comportementales/ coin apaisement)

#### **Développer une communication positive (d'après la CNV de M. Rosenberg)**

- Pratiquer le message « JE » : Observation, sentiment, besoin, demande
- Identifier le lien direct entre besoin et émotion
- Transmettre un message clair

#### **Ecouter avec empathie (écoute active de Gordon)**

- Accueillir l'émotion d'un membre du personnel
- Pratiquer la reformulation
- Se protéger efficacement de la part agressive d'un message
- Déjouer les tentatives d'intimidation

#### **Gérer les conflits avec une autorité bienveillante**

- Décoder les comportements inappropriés en termes de besoins insatisfaits
- Gérer les hors-jeux en favorisant la responsabilisation, l'auto-régulation et la réparation
- Eviter le piège du triangle de Karpman : bourreau, victime, sauveur
- Pratiquer la médiation

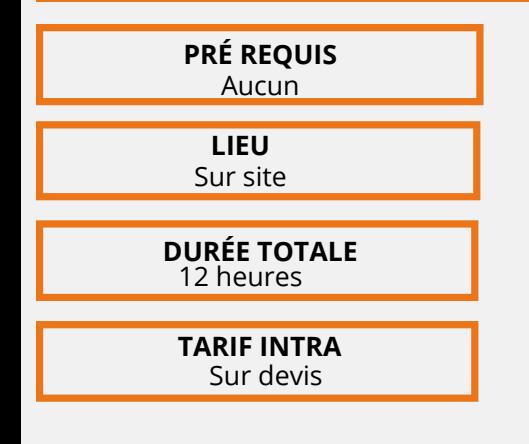

**RÉVISÉ EN JANVIER 2024**

#### **COMMENTAIRES**

**Méthodologie et moyens pédagogiques** : Alternance de méthodes pédagogiques participatives et actives ; Ateliers de réflexion individuels et en groupe sur ses propres comportements, sur des cas concrets rencontrés sur le terrain. Jeux de rôle et simulation à partir des expériences terrain. Présentation vidéo et livret synthétique des outils développés.

- **Evaluation** : Evaluation fin de formation, suivi ; Attestation de fin de formation
- **Présence** : Feuille d'émargement

#### **PRATIQUER LA COMMUNICATION NON VIOLENTE (CNV)**

## **OBJECTIFS**

- Optimiser la qualité des relations inter-personnelles dans le monde professionnel
- Adapter son style de communication en fonction de ses interlocuteurs et des situations
- Prévenir les conflits

#### **PARTICIPANTS**

Manager, Ressources Humaines

#### **PROGRAMME**

#### **Qu'est-ce-que la Communication Non Violente (CNV) ?**

#### **La Communication Non Violente se vit sur 2 plans :**

- La bienveillance
- Les 4 étapes

**RÉVISÉ EN JANVIER 2024**

#### **Les 4 étapes de la Communication Non Violente :**

- L'observation (point capital dans la résolution de conflits)
- Le sentiment (regroupe les émotions, les sentiments et les
- sensations physiques)
- Le besoin (besoins vitaux, besoins de sécurité et besoin
- d'épanouissement de l'être humain)
- La demande (comporte 6 critères)

#### **L'auto-empathie (prendre soin de soi)**

**L'assertivité (s'affirmer sans agresser)**

**Oser dire non (mettre des limites)**

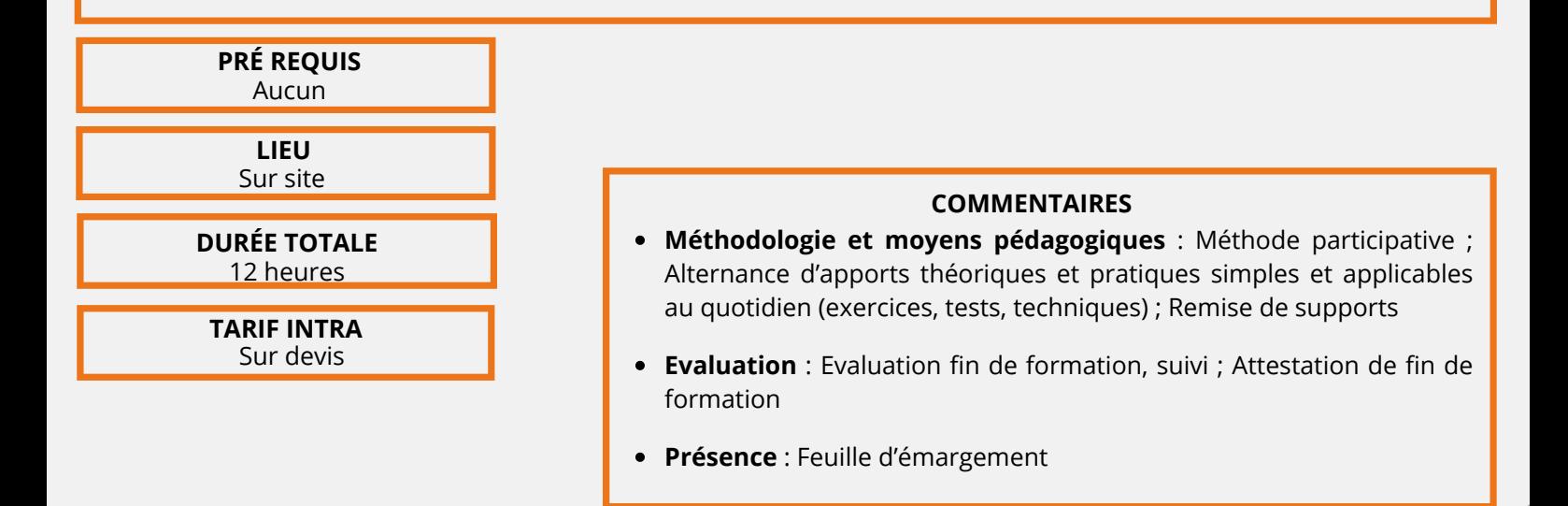

#### **GESTION DU STRESS EN MILIEU PROFESSIONNEL**

#### **OBJECTIFS**

- Décrypter et apprivoiser ses émotions : être conscient de ses émotions et de ce qui les déclenche pour mieux les accueillir et communiquer
- Découvrir les clés et expérimenter des outils pour comprendre les mécanismes des émotions et du stress pour un meilleur équilibre professionnel
- Améliorer ses modes de communication pour apaiser son stress
- Prendre soin de son écologie personnelle : avec du mieux-être pour sa santé

#### **PARTICIPANTS**

Salariés, Manager, Ressources Humaines

#### **Comprendre le stress et ses impacts**

#### **PROGRAMME**

- Identifier et définir les différents types de stress.
- Comprendre les mécanismes du stress.
- Découvrir les impacts du stress sur notre organisme et notre environnement.
- Prendre conscience de ses stresseurs et évaluer leur niveau avec un autodiagnostic.
- Établir un plan d'action sur les zones d'impact, d'influence et hors impact pour agir sur le stress.
- Expérimenter une session de codéveloppement pour trouver de nouvelles réponses au stress.

#### **Décrypter et apprivoiser ses émotions pour mieux vivre son stress**

- Partager sur les représentations de ce que sont les émotions : quelles sont-elles, quels sont leurs avantages et leurs inconvénients ?
- Définir et identifier les émotions primaires : Une question de chimie !
- Décrypter le processus d'une émotion : nature de l'émotion, déclencheur, manifestations, besoins.
- Pratiquer l'écoute active.
- Être présent à soi et à l'autre pour accueillir l'émotion et mieux communiquer.
- Apprendre à gérer l'expression de ses émotions.
- Débriefer en collectif : prendre le temps de s'écouter, de définir nos besoins et comment les nourrir.

#### **Gérer son stress pour apaiser les relations interpersonnelles**

- Comprendre ses modes de communication sous stress.
- Appréhender sa communication verbale et non-verbale.
- Découvrir et expérimenter la communication non violente pour des échanges constructifs.
- Compléter son plan d'action avec les éclairages de l'après-midi.

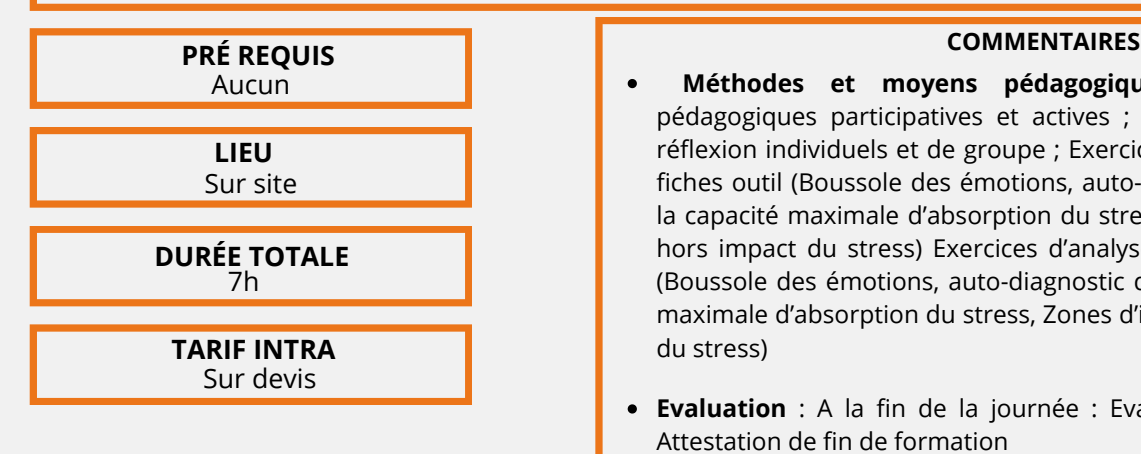

**RÉVISÉ EN JANVIER 2024**

- **Méthodes et moyens pédagogiques** :Alternance de méthodes pédagogiques participatives et actives ; Mises en situation ; Ateliers de réflexion individuels et de groupe ; Exercices ; d'analyses, tests ; Remise de fiches outil (Boussole des émotions, auto-diagnostic du stress, Bouteille de la capacité maximale d'absorption du stress, Zones d'impact, d'influence et hors impact du stress) Exercices d'analyses, tests ; Remise de fiches outil (Boussole des émotions, auto-diagnostic du stress, Bouteille de la capacité maximale d'absorption du stress, Zones d'impact, d'influence et hors impact du stress)
- **Evaluation** : A la fin de la journée : Evaluation fin de formation, suivi : Attestation de fin de formation
- **Présence** : Feuille d'émargement

#### **DIGITALISER SON ENTREPRISE**

#### **OBJECTIFS**

- Comprendre les enjeux de la transformation digitale de l'entreprise
- Acquérir une vision d'ensemble de la transformation digitale
- Acquérir le vocabulaire propre à ce domaine
- Pouvoir jeter les bases de sa propre stratégie

#### **PARTICIPANTS**

#### Dirigeants et chefs d'entreprise

#### **PROGRAMME**

#### **Les fondamentaux et enjeux de la transformation numérique**

- Qu'est-ce que le numérique ?
- Les nouvelles technologies et les nouveaux usages
- Quelles conséquences pour mon entreprise et pour mes différents interlocuteurs ?
- Intégrer le numérique dans ma stratégie digitale

#### **Simplifier mon organisation interne**

- Dématérialiser mes documents administratifs
- Intérêt et méthode de simplification de la gestion des factures, devis et archives
- Organiser la gestion des données relatives aux prospects, clients et fournisseurs

#### **Les solutions Open Source**

- Notions et définitions, différents types de licence
- **OpenSource**
- Les Outils OpenSource pour le poste de travail
- Les Outils pour la Gestion d'Entreprise :
	- Suites décisionnelles (Les solutions ERP, Les solutions CRM, Diagnostiquer son niveau de sécurité Outils de Reporting)
	- Les solutions GED et Enterprise Content Management
	- Les solutions de Partage de Documents

#### **Effectuer mes démarches administratives en ligne**

Réaliser ses déclarations fiscales et sociales en ligne (déclarations sociales, déclarations de TVA etc.)

#### **Externaliser mes données**

- Qu'est-ce que le cloud computing ?
	- Définitions, bénéfices et risques
	- Cadre légal
- Panorama du marché
	- Principaux acteurs
	- Principales solutions (IaaS, PaaS et SaaS)
	- Principales architectures utilisées
- Les bonnes pratiques pour l'intégration du cloud le système d'information de son entreprise
- Les questions essentielles à se poser avant de choisir son prestataire

#### **Sécuriser mes solutions digitales**

- Intérêts et risques d'adoption de solutions et outils <sub>• Introduction à la-sécurité-des-systèmes-d'information :Contexte,</sub> enjeux, chiffres-clés
	- Définition et identifications des principaux risques actuels (hacking, failles de sécurité)
	-
	- Les outils et moyens techniques de parade aux principales menaces simples
		- Mot de passe, sauvegarde, coffre-fort électronique, navigation, mise à jour des outils, choix d'un hébergement sécurisé pour son site, etc.
	- Les principales réglementations : propriété intellectuelle et protection de la vie privée
	- Les bonnes pratiques pour être conforme au cadre légal

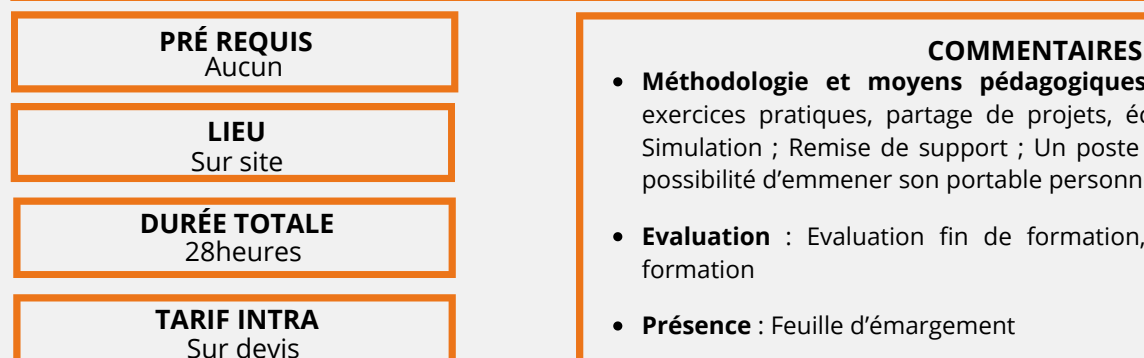

**RÉVISÉ EN JANVIER 2024**

- **Méthodologie et moyens pédagogiques** : Exposés théoriques, exercices pratiques, partage de projets, échanges ; Mises en situation ; Simulation ; Remise de support ; Un poste informatique par personne ou possibilité d'emmener son portable personnel
- **Evaluation** : Evaluation fin de formation, suivi ; Attestation de fin de formation
- **Présence** : Feuille d'émargement

#### **VALORISER SON COMMERCE VIA LES RÉSEAUX SOCIAUX**

#### **OBJECTIFS**

- Intégrer les réseaux sociaux et les contenus multimédia dans sa stratégie de communication
- Acquérir les réflexes quant à la gestion d'outils de communication sociale
- Soutenir la mission de développement commercial de l'entreprise
- Mettre en place une communication efficace et profitable en support de votre prospection

#### **PARTICIPANTS**

#### Utilisateur multimédia

#### **PROGRAMME**

- **Module FACEBOOK Fonctionnement général** Comprendre comment fonctionne Facebook
- Comment fonctionne le moteur de recherche Facebook
- Mise en place d'une page Facebook pour votre commerce
- **La page Entreprise**

#### **Se préparer :**

- Définir un plan d'action et de visibilité des pages
- Optimiser le référencement de ses pages sur Facebook
- Définir les rôles d'administration
- Facebook : droit d'auteur et droit des marques sponsorisés

#### **Publier :**

- Comment les « Facebookers » voient vos publications
- Comment les « Facebookers » interagissent avec vos pages
- Comprendre les systèmes de pré et de post modération
- Rédiger et publier des articles sur Facebook
- Publier des vidéos Facebook
- Organiser des évènements sur Facebook
- Quelles sont les bonnes pratiques en termes de mise en page

#### **Optimiser la visibilité de ses informations :**

- Optimiser la visibilité de vos pages et recruter de nouveaux fans
- Gérer les fans et identifier les meilleurs ambassadeurs
- Créer des moments clés sur Facebook
- Animer et susciter les commentaires des fans
- Les meilleurs moments pour publier
- Les publications qui suscitent le plus d'interactions
- Les erreurs à éviter

**RÉVISÉ EN JANVIER 2024**

#### **Le système de publicité :**

- Mise en place de campagnes publicitaires efficaces avec les outils Facebook
- Les possibilités de segmentation offertes par Facebook
- Analyser les apports de trafic dans votre commerce et sur votre site web provenant de Facebook

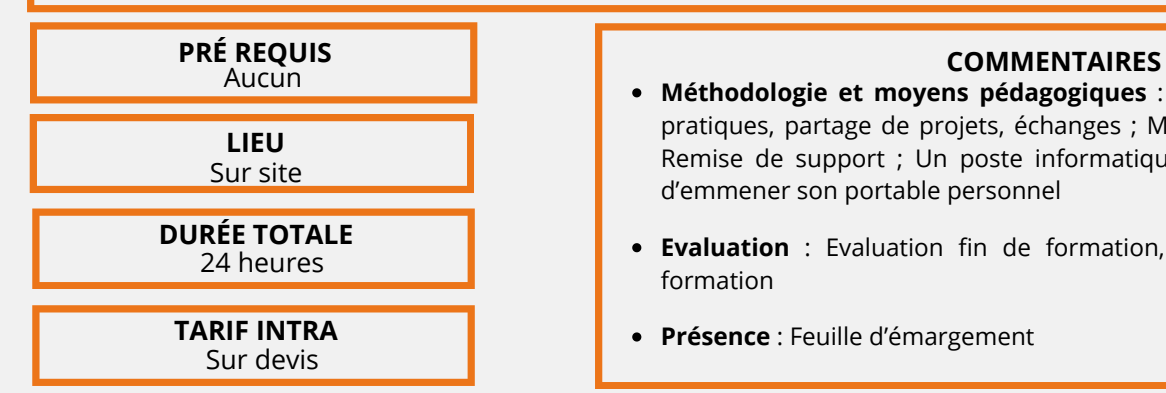

#### **Module GOOGLE**

- **Réseau social professionnel**
- La puissance de Google
- Créer son compte « My business »
- Créer sa page Entreprise et la paramétrer
- Personnaliser sa page Entreprise
- Les fonctionnalités utiles à connaître pour suivre son audience
- Synchroniser son compte Google avec des modules de productivité

#### **Le système de publicité**

- Création d'un compte Adwords
	- Création d'une arborescence de campagnes
	- Création et paramétrage des campagnes
	- Création des mots clés
	- Création des annonces
	- Optimisation des campagnes

#### **Module SUIVI DES PERFORMANCES**

• Découvertes des interfaces propriétaires (Facebook insight, Google My Business)

- **Méthodologie et moyens pédagogiques** : Exposés théoriques, exercices pratiques, partage de projets, échanges ; Mises en situation ; Simulation ; Remise de support ; Un poste informatique par personne ou possibilité d'emmener son portable personnel
- **Evaluation** : Evaluation fin de formation, suivi ; Attestation de fin de formation
- **Présence** : Feuille d'émargement

#### **STRATÉGIE SOCIALE MEDIA**

#### **OBJECTIFS**

A l'issue de la formation, les participants auront acquis une connaissance de l'environnement du web et particulièrement des réseaux sociaux pour :

- Gérer efficacement une veille,
- Construire son territoire d'expression
- Organiser sa prise de parole
- Constribuer à la stratégie d'influence de son entreprise sur les réseaux sociaux

#### **PARTICIPANTS**

Responsable de communication, Chargé(e ) de communication, Community Manager

#### **Principe Marketing et Web Marketing**

#### **PROGRAMME**

- Principes de marketing et web-marketing
- Leviers web marketing
- Focus sur le référencement naturel (SEO)
- Brand content et marketing de contenus

#### **Analyse d'écosystème, audit et veille**

- Analyser un écosystème web, audit e-reputation et concurrence en ligne
- Veille e-reputation
- Veille créative
- Outils de diagnostics et d'audit
- Mise en place d'une veille social media personnelle

#### **Concevoir une stratégie Social Media**

- Définir ses personas
- Définir une stratégie social media Planning éditorial
- Définir une charte éditoriale et un planning de publication
- Gestion de crise

**RÉVISÉ EN JANVIER 2024**

Définir et budgétiser un plan d'action opérationnel

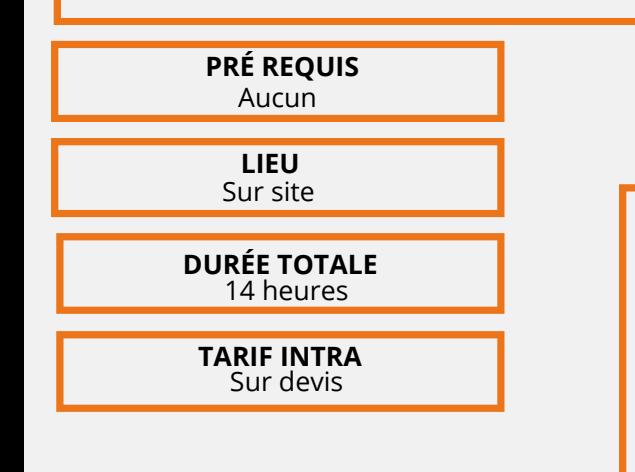

#### **COMMENTAIRES**

- **DURÉE TOTALE Méthodologie et moyens pédagogiques** : Formation théorique et mise en pratique avec les problématiques de votre entreprise ; Ateliers de mise en pratique - Quizz
	- **Evaluation** : Evaluation fin de formation, suivi ; Attestation de fin de formation
	- **Présence** : Feuille d'émargement

#### **OBJECTIFS**

- Maîtriser les fonctionnalités principales de trois outils bureautiques
	- Développer sa confiance et son autonomie dans leur utilisation
- Etre capable de :
	- Réaliser et présenter : des tableaux et calculs de base, des courriers et documents simples
	- Concevoir des diaporamas qui soutiendront efficacement toute présentation orale

#### **PARTICIPANTS**

Personne souhaitant utiliser les outils bureautiques standards

#### **PROGRAMME**

#### **Jour 1 : Revoir et consolider les essentiels de Word et d'Excel Module 1 : Réaliser un document simple avec Word**

- **Concevoir un document :** Saisir, modifier et déplacer un texte
- **Mettre en forme un document :** Définir la police, le style et les autres attributs d'un texte ; Choisir les options d'un paragraphe : alignement, retrait, espacement, interligne : Insérer des listes à puces ou numéros ; Utiliser les mises en forme automatiques
- **Mettre en page un document et l'imprimer :** Définir les options de mise en page : marges, orientation du document (portrait/paysage), numérotation des pages, bordures, etc. : Utiliser le mode "aperçu avant impression

#### **Module 2 : Réaliser un tableau, effectuer des calculs avec le Tableur Excel**

- **Gérer ses documents :** Concevoir et mettre en forme un tableau ; Saisir, modifier, déplacer les données d'un tableau ; Insérer ou supprimer une ligne ou une colonne ; Choisir un format de cellule et utiliser la mise en forme automatique ; Figer un ou plusieurs volets
- **Créer des formules de calcul :** Utiliser les fonctions statistiques usuelles : Comprendre les notions de référence relative, absolue et mixte ; Créer des formules utilisant les fonctions logiques (SOMME (), MOYENNE (), AUJOURD'HUI (), SI conditions, etc.)
- **Mettre en page et gérer ses feuilles de calcul :** Insérer, déplacer ou supprimer une feuille de calcul à l'aide de la barre d'onglets ; Insérer un titre et une pagination à ses feuilles de calcul ; Utiliser le mode "aperçu avant impression" ; Exporter ses feuilles de calcul et graphiques vers d'autres outils Microsoft Office (Word…)

J**our 2 : Découvrir Powerpoint Module 3 : Concevoir une présentation avec un diaporama PowerPoint**

- **Se familiariser à l'environnement Microsoft PowerPoint et gérer ses documents :** Organiser ses diapositives à l'aide du mode trieuse
- **Concevoir des diapositives :** Insérer une zone de texte: saisir, modifier ou supprimer un texte ; Définir le retrait des puces, l'alignement et l'interligne d'une zone de texte ; Améliorer la pertinence de sa présentation à l'aide de tableaux, schémas et graphiques ; Illustrer une diapositive: insérer une image, un dessin,…
- **Mettre en forme ses diapositives :** Appliquer les mises en forme automatiques : l'assistant sommaire, les modèles de conception prédéfinis et les mises en page ; Définir un arrière-plan ; Utiliser les masques pour une mise en forme des diapositives
- **Projeter un diaporama :** Masquer une ou plusieurs diapositives ; Personnaliser les animations ; Gérer les transitions ; Atteindre rapidement une diapositive ; Avancer le diaporama manuellement ou l'automatiser
- **Définir l'impression d'un diaporama :** Insérer en-têtes et pieds de page ; Bien choisir son support papier en fonction de l'utilisation attendue transparents, diapositives, documents, mode plan…

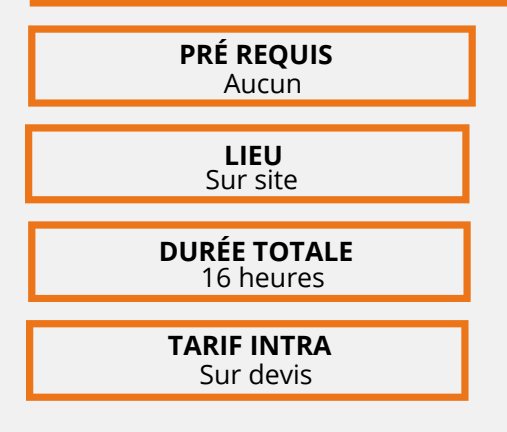

**RÉVISÉ EN JANVIER 2024**

#### **COMMENTAIRES**

- **Méthodologie et moyens pédagogiques :** Alternance exposés théoriques et exercices pratiques nombreux ; Un poste par personne (possibilité de venir avec un portable personnel de travail) ; Vidéoprojecteur ; Travail sur documents professionnels ; Remise de supports
- **Evaluation** : Evaluation fin de formation, suivi ; Attestation de fin de formation
- **Présence** : Feuille d'émargement

#### **MAÎTRISER LES ESSENTIELS DE PHOTOSHOP « TRAITER ET RETOUCHER LES IMAGES »**

- **OBJECTIFS**
	- Se familiariser avec l'utilisation du logiciel Photoshop dans le domaine de la publication assistée par ordinateur (P.A.0)
	- Connaître les caractéristiques d'une image
	- Effectuer les retouches courantes et détourer une image
	- Réaliser des photomontages simples…

#### **PARTICIPANTS**

Utilisateur multimédia

#### **PROGRAMME**

**Présentation de l'univers des arts graphiques (logiciels, chaîne graphique, imprimerie, vocabulaire)**

#### **Introduction àAdobe Photoshop**

#### **Module 1**

**RÉVISÉ EN JANVIER 2024**

- L'interface
- Les documents
- Le traitement de l'image
- Les couleurs
- Les sélections

#### **Module 2**

- Les calques dans Photoshop
- Le dessin
	- Les retouches
	- Le texte
	- Les techniques de détourage

#### **Module 3**

- Les effets de style
- Les corrections de l'image
- Les filtres
- Les scripts et automatisation

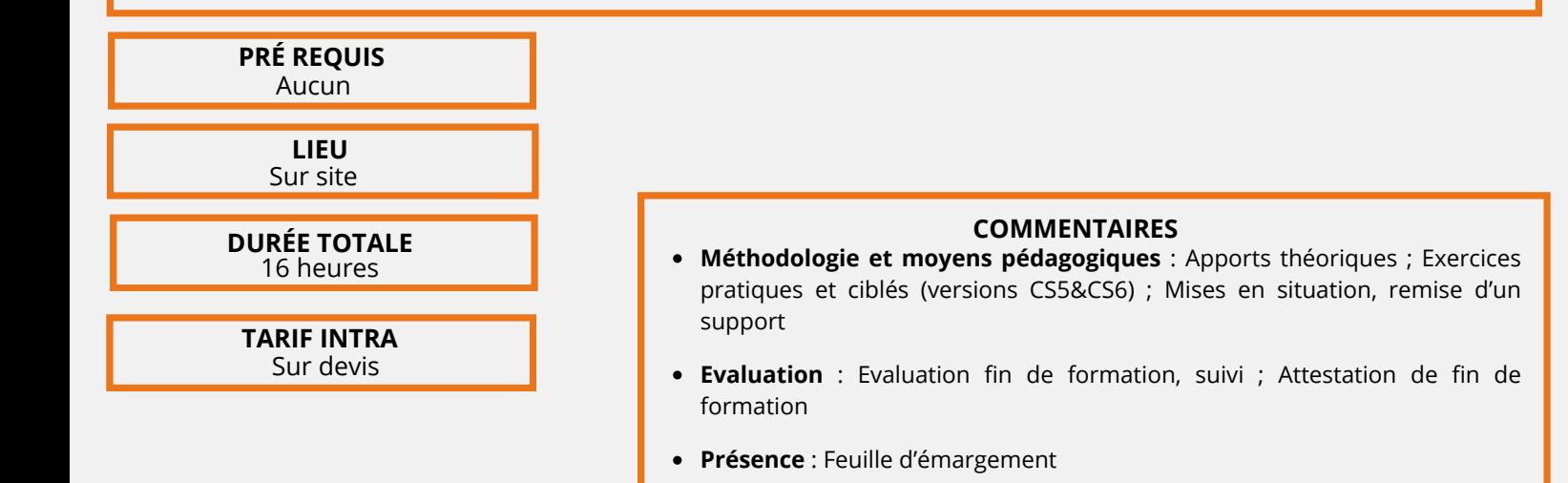

## **CRÉER ET GÉRER UN SITE AVEC WORDPRESS**

#### **OBJECTIFS**

**RÉVISÉ EN JANVIER 2024**

Sur devis

- Acquérir les principales connaissances pour la création d'un site internet de manière totalement personnalisée : nom de domaine, choix de l'hébergement
- Être capable de mettre en pratique les principales fonctions du backOffice de WordPress (CMS) afin de créer, de modifier et de gérer un site internet.

#### **PARTICIPANTS**

Commerçants souhaitant créer un site internet pour leurs boutiques

#### **PROGRAMME**

#### **PRÉ REQUIS EQUIS** Aucun **DURÉE TOTALE Méthodologie et moyens pédagogiques :** Apports théoriques et ateliers pratiques (Créer son propre site chez un hébergeur ou en local. Installer des fonctionnalités pour répondre aux demandes).Outils audio-visuels ; QCM ; Utilisation de documents professionnels numériques ; Remise d'un support PDF **Evaluation** : Evaluation fin de formation, suivi ; Attestation de fin de formation **Présence** : Feuille d'émargement **LIEU** Sur site 35 heures **Jour 1 Apprendre à installer en local ou à distance le système de gestion de contenu CMS WordPress. Comprendre l'organisation du tableau de bord.** Choisir un nom de domaine Atelier pratique : installation chez un hébergeur Télécharger les fichiers sources et la dernière version WordPress Comprendre le fonctionnement des CMS Les différents types de site avec WordPress (blog, vitrine, e-Utiliser le thème DIVI commerce) Configurer le tableau de bord pour votre utilisation. Estinguient de casteur de sonc pour route achievation.<br>Travaux pratiques ; Créer son propre site. Installation chez un webplus hébergeur. Création d'une installation en local (option) Définir l'arborescence et l'architecture du site Création d'articles et de pages Gérer la bibliothèque de Médias Travaux pratiques : Créer la page d'accueil du site ; Créer un nouvel • article en utilisant Les options d'image, alignement, légende et lien **Jour 2 : Modifier le contenu, utiliser les fonctionnalités de base de WordPress.** Utiliser les thèmes Utiliser et personnaliser les widgets Travaux pratiques : Mettre en forme ses pages, Installer un menu et site ;Partager avec les réseaux sociaux tester différents thèmes pour le site ; Partager avec les réseaux sociaux Gérer les commentaires Créer un menu à partir des pages Paramétrer et utiliser une extension Travaux pratiques : Modifier la présentation d'un article et d'une page ; . Publier des pages pour les fonctionnalités du menu **Jour 3 : Utiliser les fonctionnalités de WordPress.** La navigation et les liens hypertextes Gérer les utilisateurs dans WordPress Travaux pratiques : Insérer des liens hypertextes, des hyperliens. Contrôler leurs bon fonctionnement ;Paramètre des liens entrants et sortants du site Utiliser le Divi Builder Travaux pratiques : Personnaliser votre thème en modifiant la avec DIVI **Jour 4 : Utilisation et gestion d'un thème et Référencement du site.** Ajouter les extensions recommandées Ajouter des extensions liées à d'autres types de contenus Ajouter des extensions liées à la sécurité Travaux pratiques : Ajouter des fonctionnalités aux articles et aux pages ; Publier des pages avec plus d'interactivité. Configurer WordPress pour un bon référencement Promouvoir son site sur les réseaux sociaux Travaux pratiques : Insérer des éléments multimédia dans les pages du **Jour 5 : Maintenance et sécurité** Maintenir et sécuriser son site WordPress Gestion des utilisateurs et des droits d'accès Réglages du site Suivre l'activité du site Travaux pratiques : Installation et paramétrage d'un compte Google Analytic **TARIF INTRA**

## **RÉUSSIR UN ACCUEIL DYNAMIQUE**

#### **OBJECTIFS**

- Etre capable d'assurer un accueil actif : identifier, inviter ou accueillir un visiteur, un prospect à échanger sur l'offre, les services de l'entreprise
- Développer sa confiance en soi, son assurance pour aller vers l'interlocuteur
- Perfectionner et positiver son comportement en entretien sur un forum

#### **PARTICIPANTS**

Agent d'accueil, chargé(e) de clientèle...

#### **PROGRAMME**

#### **Introduction**

• Evolution du métier de l'accueil et de services à la clientèle

#### **Les clés d'un accueil professionnel**

- Le langage verbal et non verbal : Les règles de la communication réussie
- Le principe du sourire et de l'attitude positive, vecteur de l'image de votre entreprise
- La gestuelle et la présentation, savoir travailler son comportement
- La prise de contact avec un visiteur ou un client
- Savoir établir un contact visuel et capter l'attention du visiteur
- Savoir engager un échange agréable : créer un climat de confiance

#### **L'assertivité et l'affirmation de soi dans le cadre d'un échange**

- Qu'est-ce que l'assertivité ? Comment diriger un entretien ?
- Adapter vos compétences à vos entretiens
- Appréhender les outils de l'assertivité

#### **Bien communiquer lors d'un entretien sans but de réalisation**

- Contrôler ses attitudes et savoir se synchroniser avec son ou ses interlocuteur(s)
- Créer un climat de confiance et développer son empathie
- Écouter le prospect pour mieux le connaître et appréhender son fonctionnement
- Parler positivement et adopter un vocabulaire approprié

#### **Construire et conduire un entretien à vocation commerciale sur un forum**

- Oser questionner grâce aux techniques de questionnement et travailler son écoute
- Découvrir les besoins d'un prospect /client
- Savoir mettre en avant sa société à partir de faits et des émotions

• Repérer les signaux et les freins à l'achat et appliquer les techniques de base du traitement des objections • Application à la « vente flash »

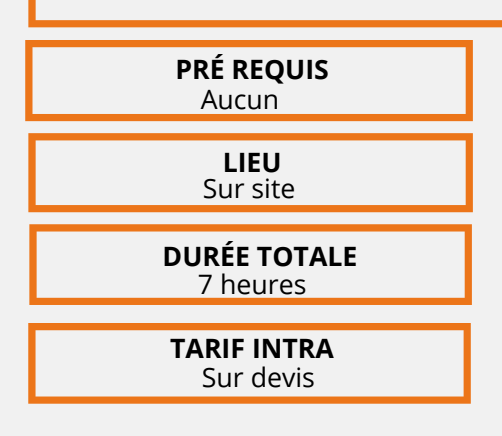

**RÉVISÉ EN JANVIER 2024**

#### **COMMENTAIRES**

- **Méthodologie et moyens pédagogiques** : Atelier : quelques apports théoriques et beaucoup de pratique ; Jeux de rôles ; Mises en situation avec matériels et docs RMTT ; Utilisation des documents et argumentaires de l'entreprise ; Supports
- **Evaluation** : Evaluation fin de formation, suivi ; Attestation de fin de formation
- **Présence** : Feuille d'émargement

# **CONTACT**

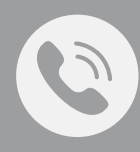

 $\overline{\searrow}$ 

**04 94 41 05 05** Téléphone

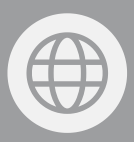

**www.lyceemariefrance.fr** Site

**cfc-mariefrance@lmf83.fr** Email

 $\bullet$ 

**220 avenue Marcel Castié 83000 Toulon** Adresse